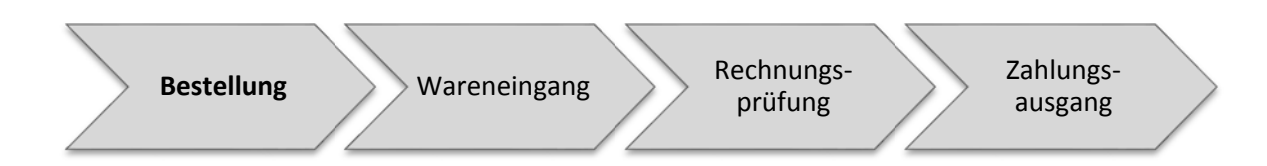

Mit dieser Aufgabe starten wir den Beschaffungsprozess. Legen Sie die folgende Bestellung im SAP‐System an.

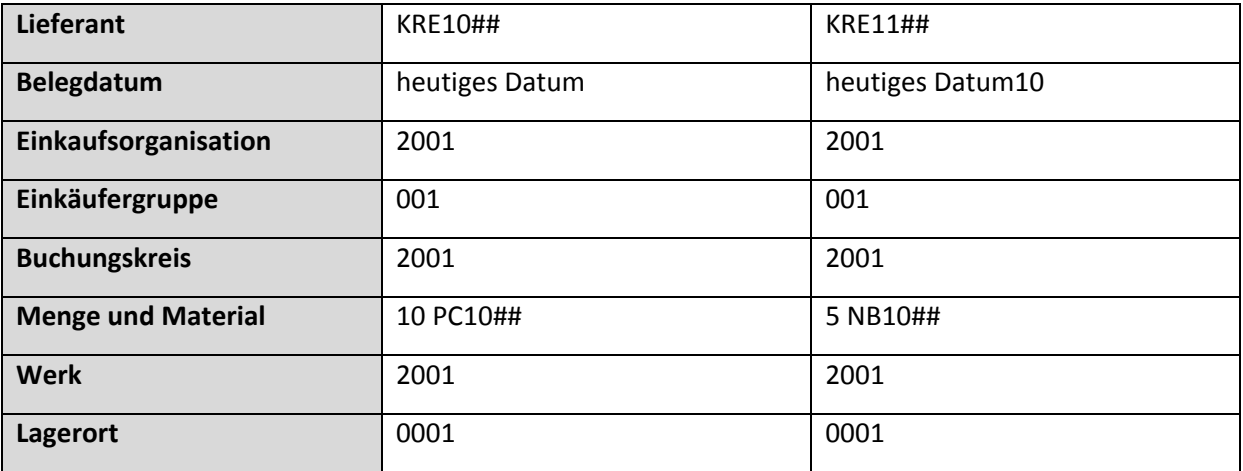

Notieren Sie sich die Nummern der Materialbelege

Prüfen Sie den Bestand ihres Materials.

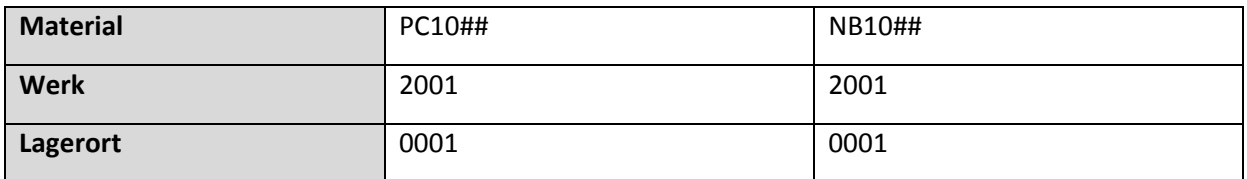

\_\_\_\_\_\_\_\_\_\_\_\_\_\_\_\_\_\_\_\_\_\_\_\_\_\_\_\_\_\_\_